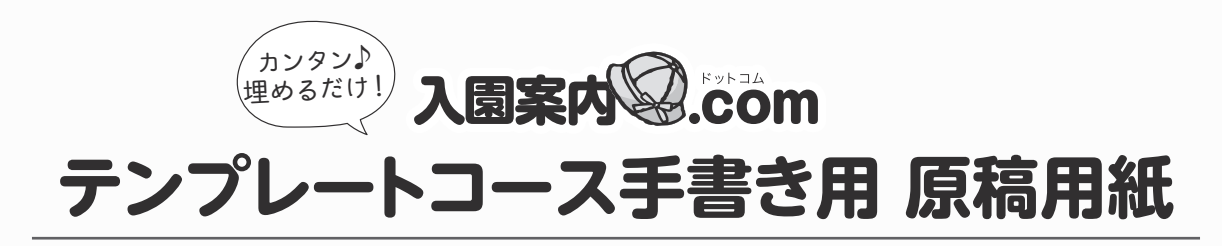

白枠の部分の項目を記入していくだけで完成!

【イメージデザインY-22】

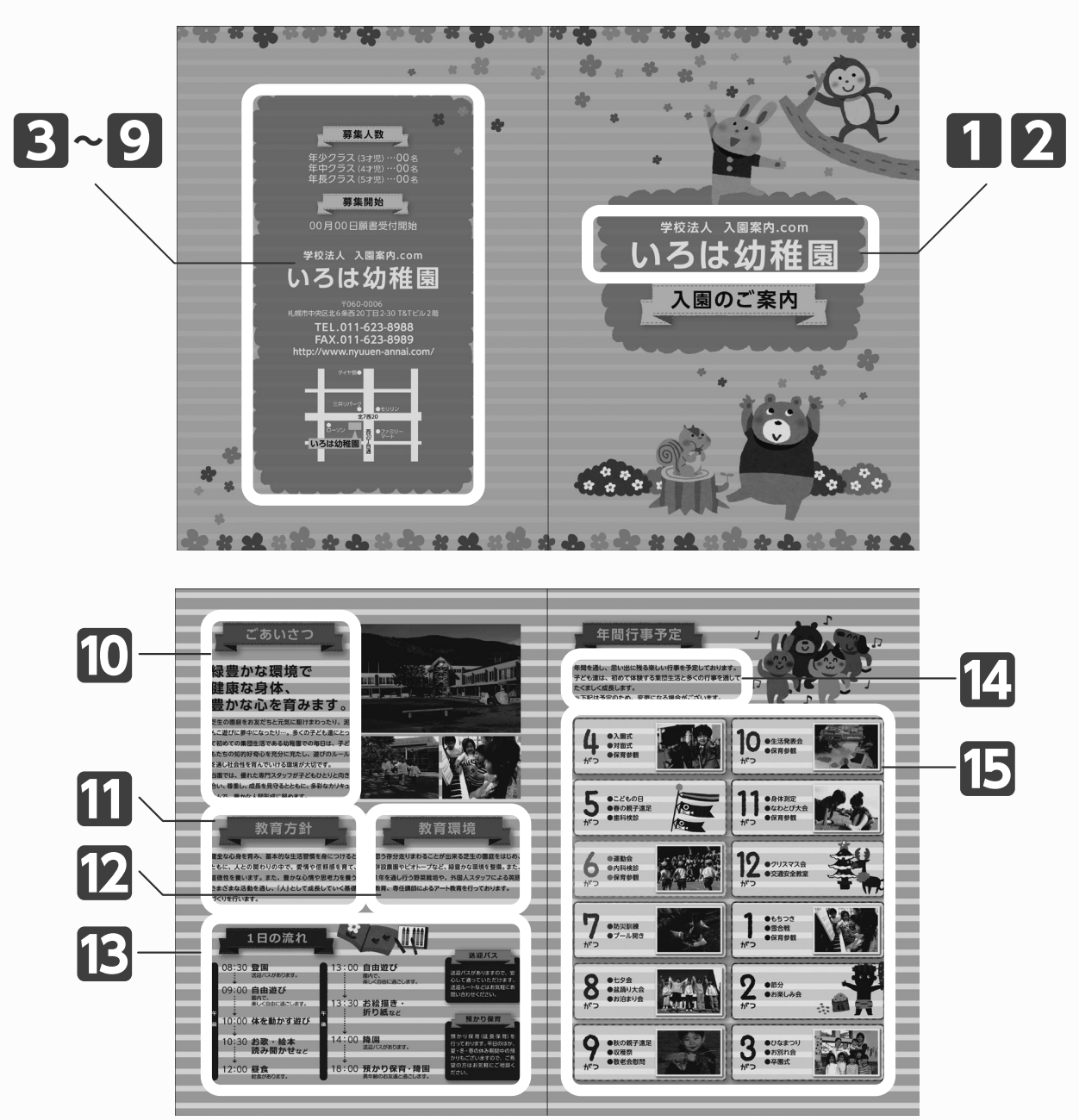

# パンフレット内で使う写真・ロゴはどう準備したらいい?

写真やロゴなどのデータをメールに添付して入園案内.comのアドレスへ送信 (info@nyuuen-annai.com)、または入園案内 .comWEBサイトの入稿フォーム からアップロードするか、プリントした写真等の場合は現物を郵送してください。

## ロゴマーク 入れる・入れない

### 住所

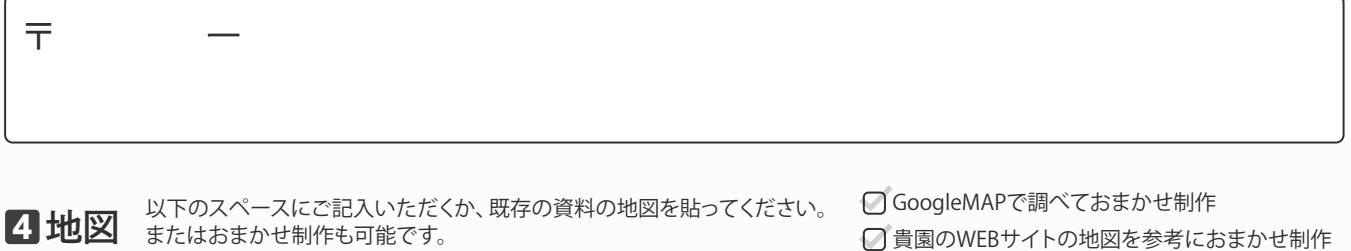

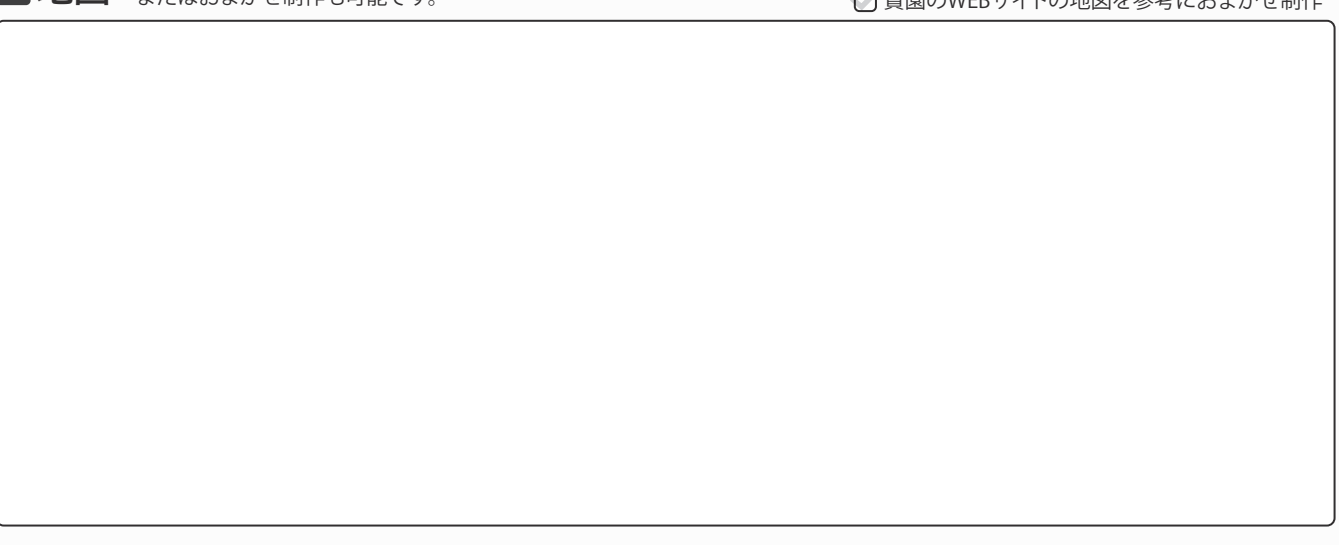

電話番号

FAX 番号

ホームページアドレス

募集要項【クラス名・人数など】(タイトル変更: )

募集開始日(タイトル変更: )

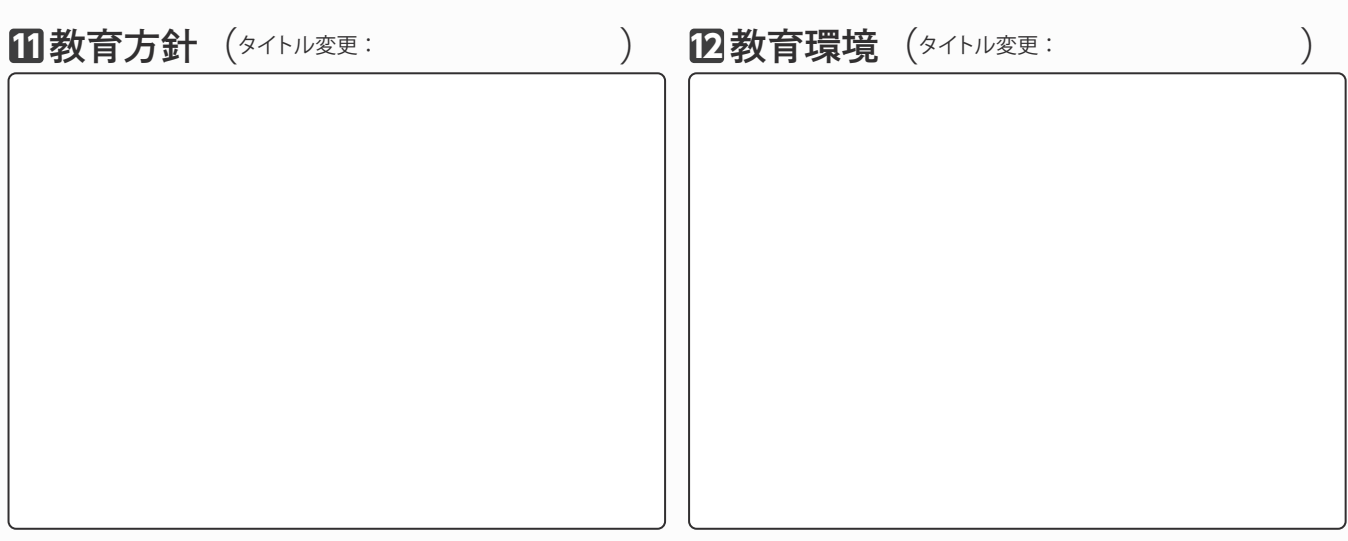

## **13**1日の流れ

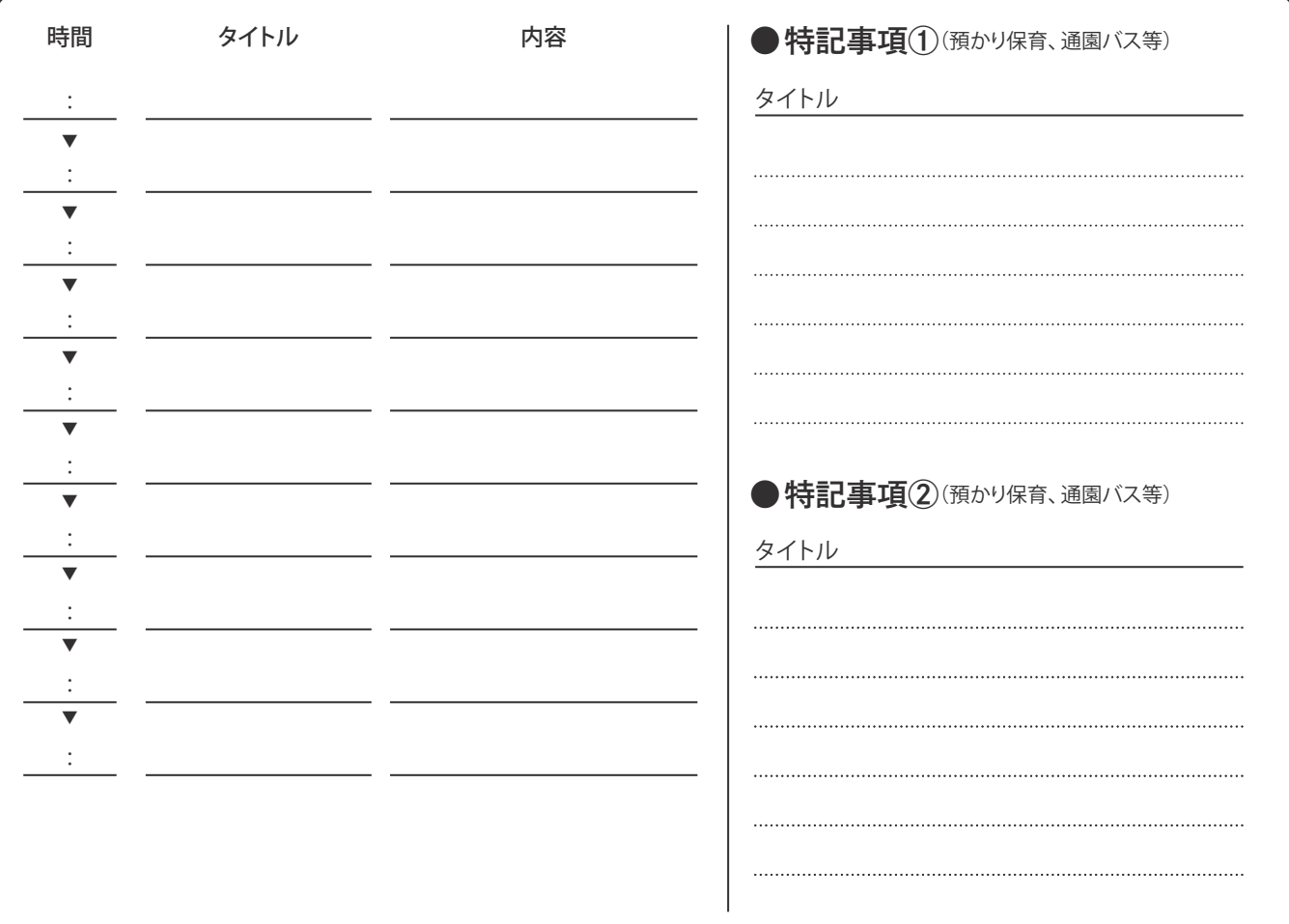

年間行事予定のリード文 指定がない場合は、見本に使用している文章が入ります。 **14**

#### 4月 写真(あり・なし) | 5月 写真(あり・なし) | 6月 写真(あり・なし) 7月 写真(あり・なし) | 8月 写真(あり・なし) | 9月 写真(あり・なし) 10月 写真(あり・なし) │ 11月 写真(あり・なし) │ 12月 写真(あり・なし) 1月 写真(あり・なし) | 2月 写真(あり・なし) | 3月 写真(あり・なし)  $\bullet$  $\bullet$ ● ●  $\bullet$  $\bullet$ ● ● ●  $\bullet$ ● ● ●  $\bullet$ ●  $\bullet$ ● ●  $\bullet$ ●  $\bullet$ ● ●  $\bullet$ ●

年間行事予定 **15**

その他 空いた部分に写真を入れたい、通園バスのところに園のバスの写真を入れたい、写真に写っている園児の 名前を消したい 、表紙に園舎の写真を入れたい など

完成したら ちらまで

 $\overline{\text{FAX}}$  ) 011-596-9928 (郵 送)有限会社キュープランニング内 入園案内.com行き